## KinderSmart – How to Review Case Information

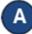

Open the KinderSmart app on your phone. Note that the telephone number must be already registered with your Provider.

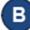

Once the *Activities* screen opens, tap *Case Information*.

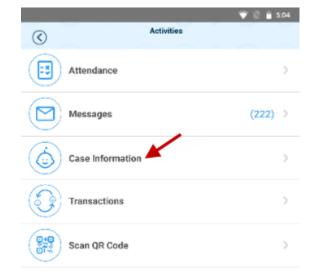

## ( C

## The list of all children displays.

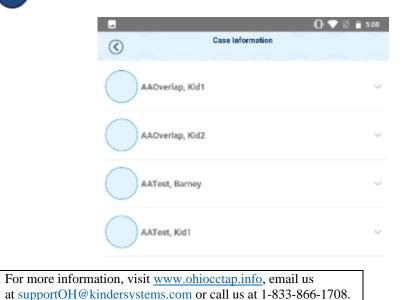

## D Tap on the name of the child to open the *Case Information* details for your review.

| AAOverlap, Kld1   AAOverlap, Kld2   AAOverlap, Kld2   AATest, Barney   AATest, Barney   Absencee (Paid/Requested/<br>Allocated):   Active Authorization(s)   Provider:   JCProvider2Businessname   Authorization Category:   Provider:   Ol/OL/18 - Osr00/18   Weekly Copayment:   S0.00   In FY:                                                                                 | )   | _                                        | 0) 💎 🖹 📋 5:08           |
|----------------------------------------------------------------------------------------------------|-----|------------------------------------------|-------------------------|
| AAOverlap, Kid2 AATest, Barney Absonces (Peid/Requested/<br>Absonces (Peid/Requested/<br>Absonces (Peid/Requested/<br>Absonces (Peid/Requested/<br>Absonces (Peid/Requested/<br>Provider:<br>Active Authorization(s) Provider:<br>Active Authorization(s) Fr<br>Authorization Category:<br>FT<br>01/01/18-09/30/18 Weekly Copayment:<br>90.00 Chio_JFS QA Site Payments<br>in FY: | · _ | Case Inf                                 | ormation                |
| AATest, Barney Absences (Paid/Requested/ 0/5/10 Active Authorization(s) Active Authorization(s) Provider: JOProvider/Businessname Authorization Category: FT 01/01/18-09/30/18 Weekly Copayment: 30.00 Ohio JFS QA Site Payment: 80.00 FULL COST FULL COST                                                                                                    | AA  | Overlap, Kid1                            | ~                       |
| Absonces (Paid/Requested/<br>Allocated):<br>Active Authorization(s)<br>Provider: JCProvider:28usinessname<br>Authorization Category: FT<br>01/01/18 - 08/00/18<br>Weekly Copayment: \$0.00<br>Obio JFS QA Site Payments<br>s0.00<br>FULL COST                                                                                                    | A   | AOverlap, Kid2                           | ~                       |
| Allocated): USD IN<br>Active Authorization(s)<br>Provider: JCProvider28usinessname<br>Authorization Category: FT<br>01/01/18 - 08/30/18<br>Weekly Copayment: 30.00<br>Ohio JFS QA Site Payments s0.00<br>FULL COST                                                                                                    | A   | ATest, Barney                            | ^                       |
| Provider:     JCProv/der28usinessname       Authorization Category:     FT       01/01/18 - 08/30/18       Weekly Copayment:     30.00       Ohio JFS QA Site Payments<br>in FY:     \$0.00                                                                                                    | 1   | Absences (Paid/Requested/<br>Allocated): | 0/5/10                  |
| Authorization Category: FT<br>01/01/18-08/30/18<br>Weekly Copsyment: 30.00<br>Ohio JFS QA Site Payments 30.00<br>in FY:<br>FULL COST                                                                                                    |     | Active Authorization(s)                  |                         |
| 01/01/18-09/30/18 Weekly Copsyment: \$0.00 Ohio JFS QA Site Payments in FY: FULL COST                                                                                                    |     | Provider:                                | JCProvider2Businessname |
| Weekly Copsyment: 30.00<br>Ohio JFS QA Site Payments 50.00<br>FULL COST                                                                                                    |     | Authorization Category:                  | FT                      |
| Ohio JFS QA Site Payments 80.00                                                                                                    |     |                                          | 01/01/18 - 09/30/18     |
| FULL COST                                                                                                    | 1   | Weekly Copayment:                        | 80.00                   |
|                                                                                                    |     |                                          | \$0.00                  |
|                                                                                                    |     | FULL COST                                |                         |
| AATest, Kid1                                                                                                    | A   | ATest, Kid1                              | ~                       |